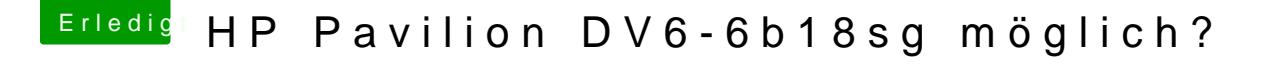

Beitrag von Ehemaliges Mitglied vom 4. Mai 2013, 23:24

Das machst du im Setup von OS X mit dem Festplattendienstprgra Installationsanleitungem heerin Waber auch beschrieben.